# Hello mam, Add this approval of our degree college in Aproval Folder

# All India Council for Technical Education

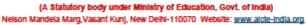

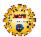

## APPROVAL PROCESS 2022-23

## Extension of Approval (EoA)

F.No. Western/1-10970131251/2022/EOA

Date: 08-Jul-2022

To,

The Secretary, Tech. & Higher Education Deptt. Govt. of Maharashta, Mantralaya, Annexe Building, Mumbal-400032

Sub: Extension of Approval for the Academic Year 2022-23

Ref. Application of the Institution for Extension of Approval for the Academic Year 2022-23

Sir/Madam.

In terms of the provisions under the All India Council for Technical Education (Grant of Approvals for Technical Institutions) Regulations, 2022 Notified on 4th February, 2022 and amended on 24th February 2022 and norms standards, procedures and conditions prescribed by the Council from time to time, I am directed to convey the approval to

| Permanent Id            | 1-4831184                                                                                              | Application Id            | 1-10970131251                                                                             |  |  |
|-------------------------|----------------------------------------------------------------------------------------------------|---------------------------|-------------------------------------------------------------------------------------------|--|--|
| Name of the Institution | ABHINAV EDUCATION SOCIETY'S<br>COLLEGE OF ENGINEERING AND<br>TECHNOLOGY<br>(DEGREE),WADWADI            | Name of the Society/Trust | ABHINAV EDUCATION SOCIETY                                                                 |  |  |
| Institution Address     | S. NO 209 AT- WADWADI TAL KHANDALA DIST SATARA STATE MAHARASHTRA, WADWADI, SATARA, Maharashtra, 412801 | Society/Trust Address     | 20/2/1.GANRAJ HIGHTS,<br>KASHINATH PATIL NAGAR,<br>PUNE-<br>43,PUNE,PUNE,Maharashtra,4110 |  |  |
| Institution Type        | Private-Self Financing                                                                                 | Region                    | Western                                                                                   |  |  |
| Year of Establishment   | 2009                                                                                                   |                           |                                                                                           |  |  |

## To conduct following Courses with the Intake Indicated below for the Academic Year 2022-23

| Level             | Program                               | Course                               | Affiliating Body<br>(University<br>/Body)                         | Intake<br>Approved<br>for 2021-22 | Intake<br>Approved<br>for 2022-23 | NRI<br>Approval<br>Status | FN / Gulf<br>quota/ OCI/<br>Approval<br>Status |
|-------------------|---------------------------------------|--------------------------------------|-------------------------------------------------------------------|-----------------------------------|-----------------------------------|---------------------------|------------------------------------------------|
| UNDER<br>GRADUATE | ENGINEERI<br>NG AND<br>TECHNOLO<br>GY | COMPUTER<br>SCIENCE &<br>ENGINEERING | Dr. Babasaheb<br>Ambedikar<br>Technological<br>University, Lonere | 30                                | 30                                | NA                        | NA.                                            |
| UNDER<br>GRADUATE | ENGINEERI<br>NG AND<br>TECHNOLO<br>GY | ELECTRICAL<br>ENGINEERING            | Dr. Babasaheb<br>Ambedkar<br>Technological<br>University, Lonere  | 30                                | 30                                | NA                        | NA.                                            |

| Level             | Program                               | Course                    | Affiliating Body<br>(University<br>/Body)                        | Intake<br>Approved<br>for 2021-22 | Intake<br>Approved<br>for 2022-23 | NRI<br>Approval<br>Status | FN / Gulf<br>quota/ OCI/<br>Approval<br>Status |
|-------------------|---------------------------------------|---------------------------|------------------------------------------------------------------|-----------------------------------|-----------------------------------|---------------------------|------------------------------------------------|
| UNDER<br>GRADUATE | ENGINEERI<br>NG AND<br>TECHNOLO<br>GY | MECHANICAL<br>ENGINEERING | Dr. Babasaheb<br>Ambedkar<br>Technological<br>University, Lonere | 30                                | 30                                | NA                        | NA                                             |

It is mandatory to comply with all the essential requirements as given in APH 2022-23 (Appendix 6)

### Important Instructions

- 1. The State Government/ UT/ Directorate of Technical Education/ Directorate of Medical Education shall ensure that 10% of reservation for Economically Weaker Section (EWS) as per the reservation policy for admission, operational from the Academic year 2019-20 is implemented without affecting the reservation percentages of SC/ ST/ OBC (NCL)/ General. However, this would not be applicable in the case of Minority Institutions referred to the Clause (1) of Article 30 of Constitution of India. Such Institution shall be permitted to increase in annual permitted strength over a maximum period of two years.
- 2. The Institution offering courses earlier in the Regular Shift, First Shift, Second Shift/Part Time are now amalgamated as total intake and shall have to fulfil all facilities such as Infrastructure, Faculty and other requirements as per the norms specified in the Approval Process Handbook 2022-23 for the Total Approved Intake. Further, the Institutions Deemed to be Universities/ Institutions having Accreditation/ Autonomy status shall have to maintain the Faculty: Student ratio as specified in the Approval Process Handbook. All such Institutions/ Universities shall have to create the necessary Faculty, Infrastructure and other facilities WITHIN 2 YEARS to fulfil the norms based on the Affidavit submitted to AICTE beginning with the Academic Year 2022-23
- Strict compliance of Anti-Ragging Regulation, Establishment of Committee for SC/ ST, Establishment of Internal Complaint Committee (ICC), Establishment of Online Grievance Redressal Mechanism, Barrier Free Built Environment for disabled and elderly persons, Fire and Safety Certificate should be maintained as Approval Process Handbook and provisions made in AICTE Regulation notified from time to time.
- In case of any differences in content in this Computer generated Extension of Approval Letter, the content/information as approved by the Executive Council / General Council as available on the record of AICTE shall be final and binding.

Pharmacy Institute: In compliance with the order dated 05.03.2020 passed by the Hon'ble Supreme Court of India in Transferred Petitions (CIVIL) No 87-101 of 2014, for the existing institutions offering courses in Pharmacy Programme, approval of Pharmacy Council of India (PCI) is mandatory and AICTE approval is NOT required. The requirements for running the Programme (Diploma / UG / PG) such as Land & Build-up Area, Student-faculty ratio, Intake etc. will be as per the respective regulatory body (PCI). In case of any inconsistency in the course name and intake for EoA issued by AICTE and the approval by PCI, the approval of PCI shall prevail.

Architecture Institute: In compliance with the order dated 08.11.2019 passed by the Hon'ble Supreme Court of Indian CA No.364/2005, for the existing Institutions offering Courses in Architecture Programme, approval by the Council of Architecture (CoA) is mandatory and AICTE approval is NOT required. The requirements for running the Programme (Diploma / UG / PG) such as Land & Build-up Area, Student-faculty ratio, Intake etc. will be as per respective regulatory body (CoA). In case of any inconsistency in the course name and intake for EoA issued by AICTE and the approval by CoA, the approval of CoA shall prevail.

Deemed to be University: Institutions Deemed to be Universities (Running Technical Education Programmes), it is mandatory to have AICTE approval from the Academic Year 2018-19 in compliance of the Hon'ble Supreme Court Order dated 03-11-2017 passed in CA No.17869-17870/2017.

# Copy to:

### 1. The Director Of Technical Education\*\*, Maharashtra

### 2 The Registrar\*\*,

Dr. Babasaheb Ambedkar Technological University, Lonere

The Principal / Director,
ABHINAV EDUCATION SOCIETY'S COLLEGE OF ENGINEERING AND TECHNOLOGY (DEGREE), WADWADI
S. No 209

At- Wadwadi

Tal Khandala

Dist Satara

State Maharashtra, Wadwadi,Satara,

Maharashtra,412801

The Secretary / Chairman, 20/2/1.GANRAJ HIGHTS, KASHINATH PATIL NAGAR, PUNE-43 PUNE,PUNE Maharashtra,411043

The Regional Officer, All India Council for Technical Education Industrial Assurance Building 2nd Floor, Nariman Road Mumbai - 400 020, Maharashtra

## 6. Guard File(AICTE)

Note: Validity of the Course details may be verified at <a href="http://www.aicte-india.org/">http://www.aicte-india.org/</a>

This is a computer generated Statement. No signature Required

<sup>\*\*</sup> Individual Approval letter copy will not be communicated through Post/Email. However, consolidated list of Approved Institutions(bulk) will be shared through official Email Address to the concerned Authorities mentioned above.